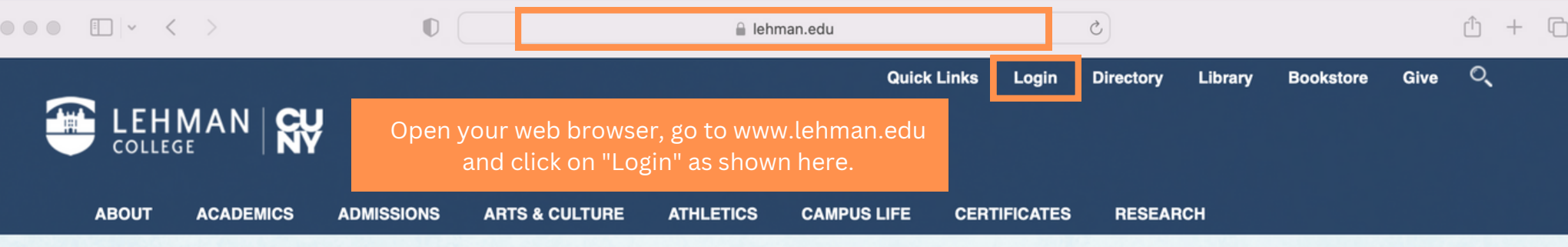

Your paragraph text

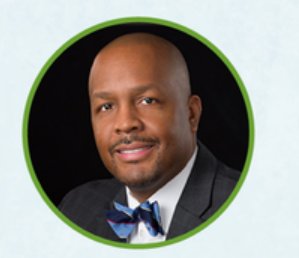

Keynote Speaker: Dr. Dhanfu E. Elston, Senior Vice President. Complete College America

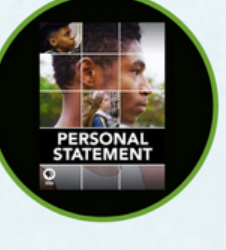

Screening of award-winning documentary

## **LEHMAN SUMMIT ON STUDENT SUCCESS (LS3)**

**Beyond the Pandemic: Enhancing the First Year Experience** 

Friday, October 7, 8:30 a.m. - 4 p.m. | Lovinger Theatre

Click for details and to register.

Fall 2022 COVID-19 Plan

隔 **Student Services: Click Here for Office Hours and Contact Information** 

## **LEHMAN NEWS**

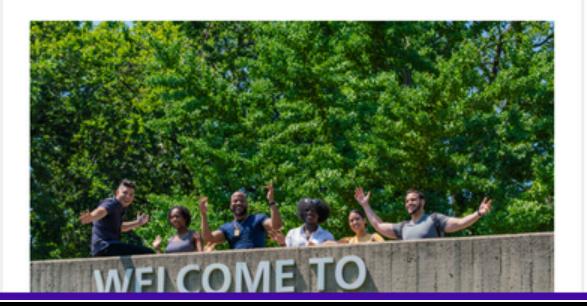

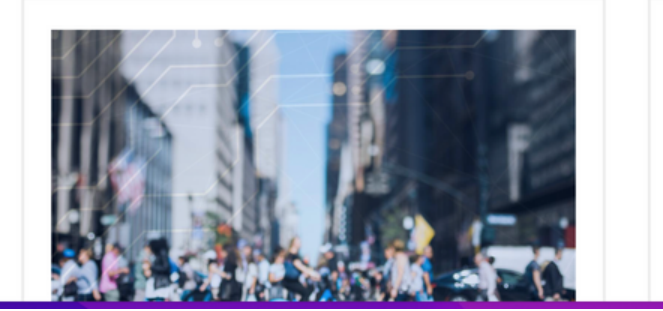

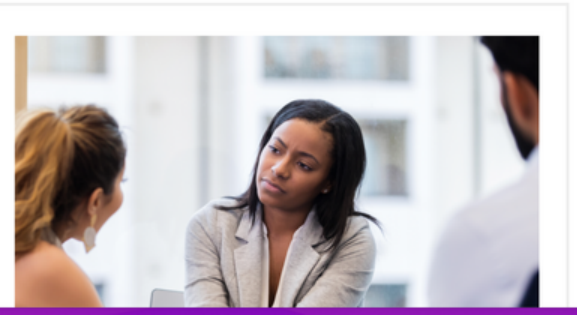

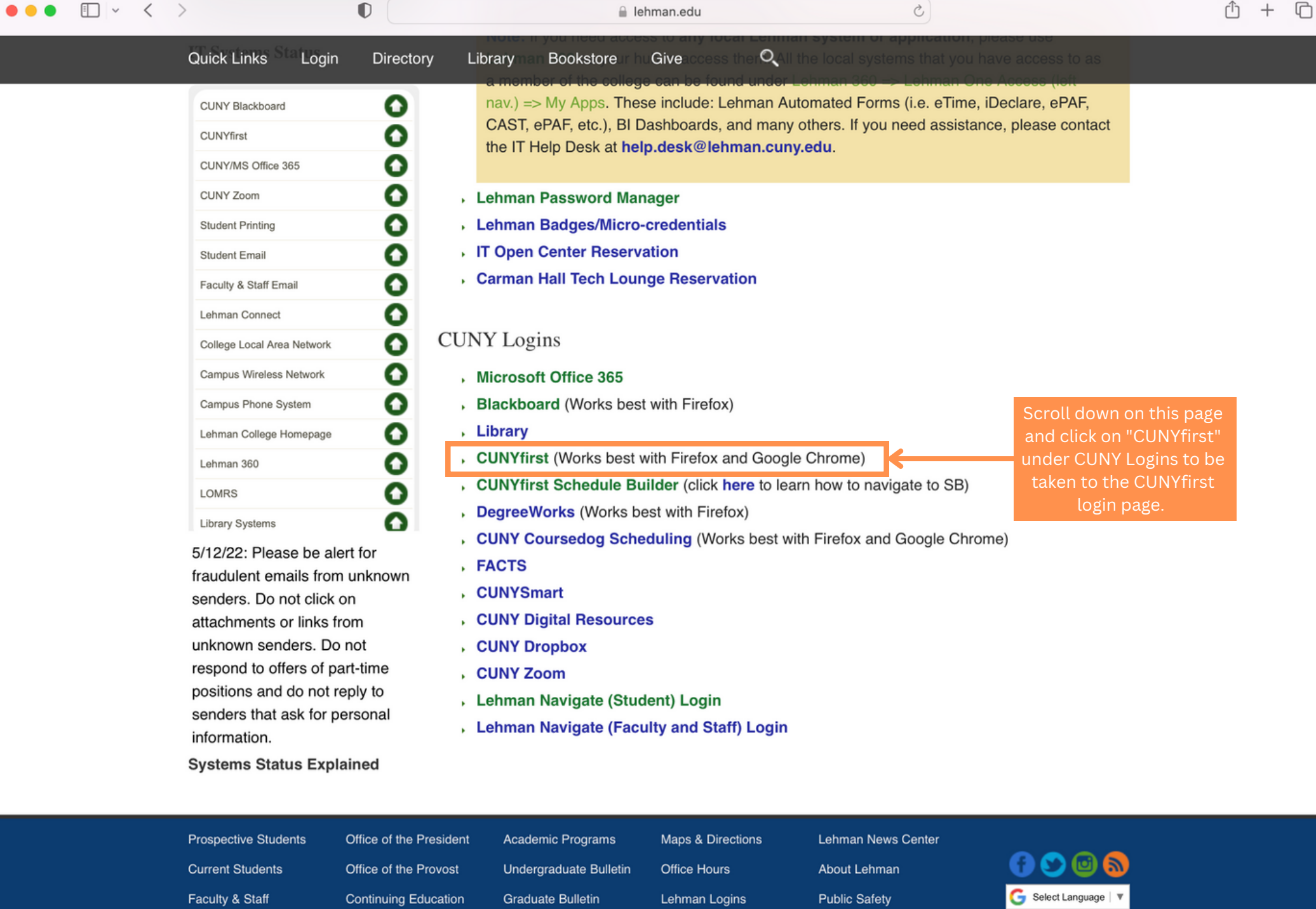

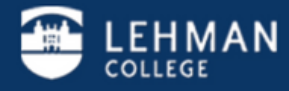

Lehman College 250 Bedford Park Boulevard West - Bronx, NY 10468 - Phone: (718) 960 - 8000 Policies I College Directory I Jobs at Lehman I Give to Lehman I

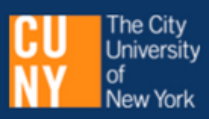

 $\bullet$ 

t login in this e used

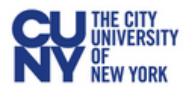

□ ▽ く 〉

## **CUNY Login**

Log in with your CUNY Login credentials

If you do not have a CUNYfirst account, see the FAQs.

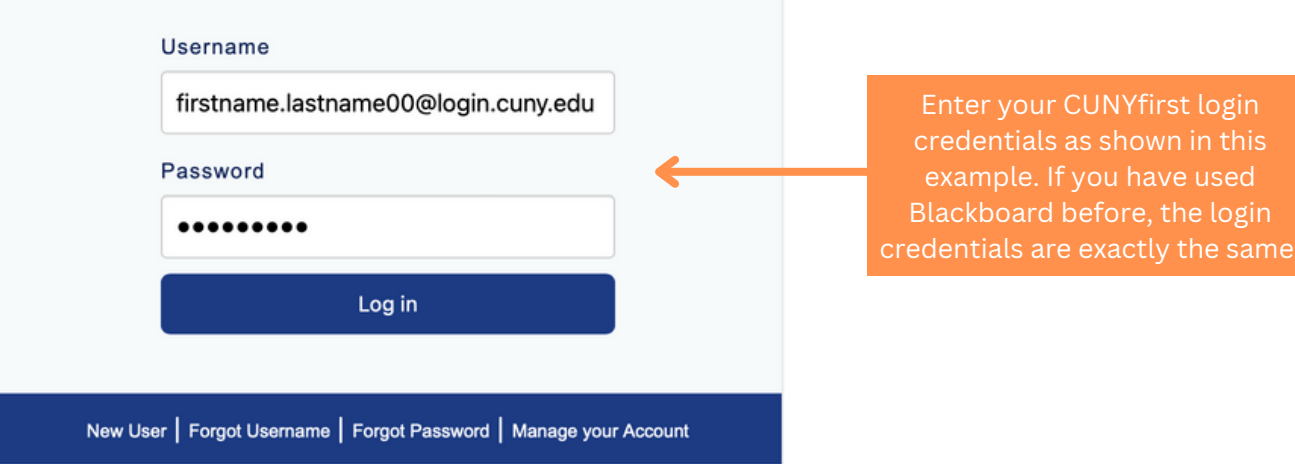

 $\circ$ 

## PROTECT YOUR PERSONAL INFORMATION AND PRIVACY

ONLY enter your CUNY Login password on CUNY Login websites (ssologin.cuny.edu and login.cuny.edu). NEVER share it with others or enter your CUNY Login password elsewhere without the approval of your campus IT department. More information on CUNY's policies regarding user accounts and credentials can be found in the Acceptable Use of Computer **Resources Policy.** 

Note: Please do not bookmark this page.

Note: If you have never claimed your CUNYfirst account, you must do that first so you can log in. You can click on "New User" and follow separate instructions.

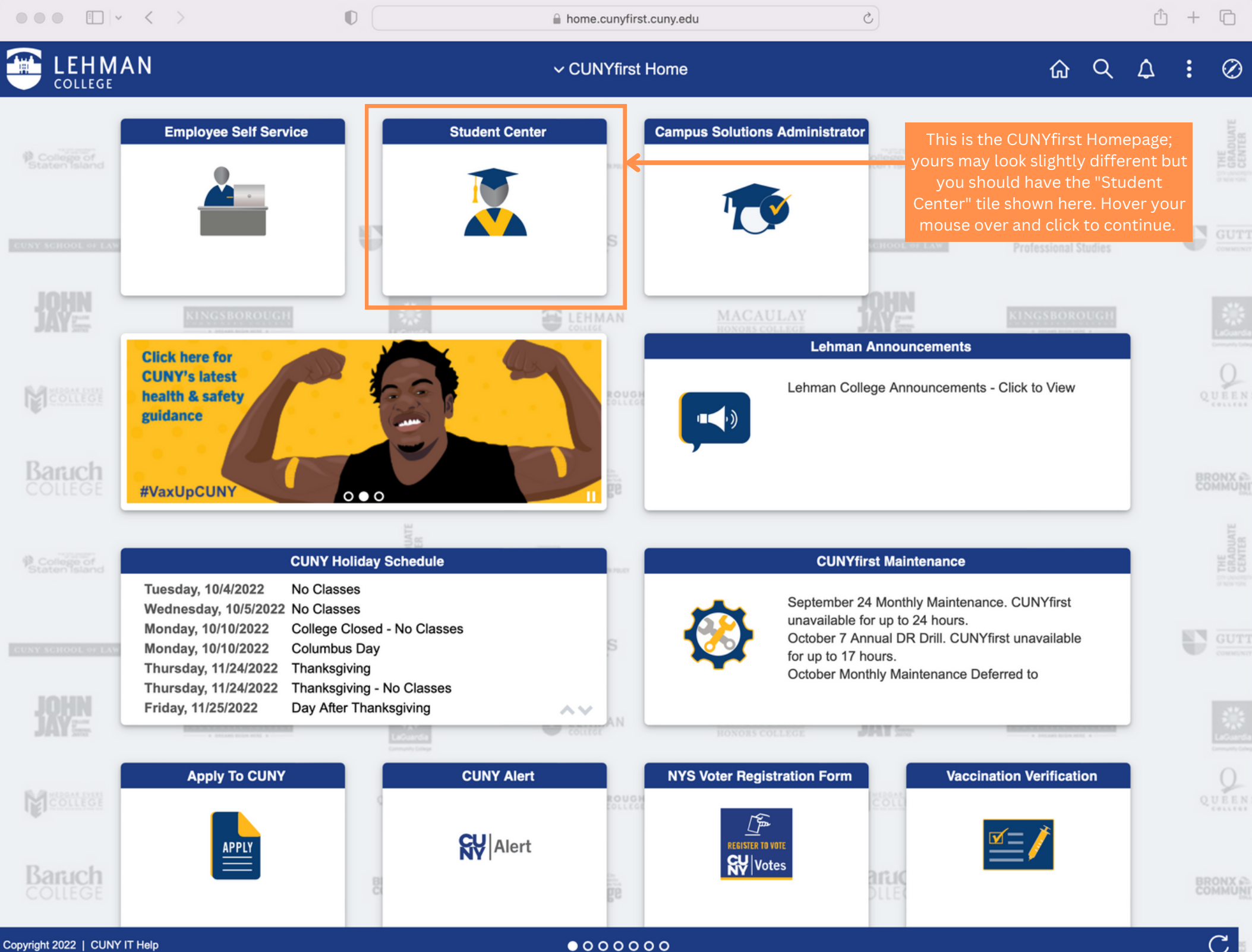

 $\mathcal{C}$ 

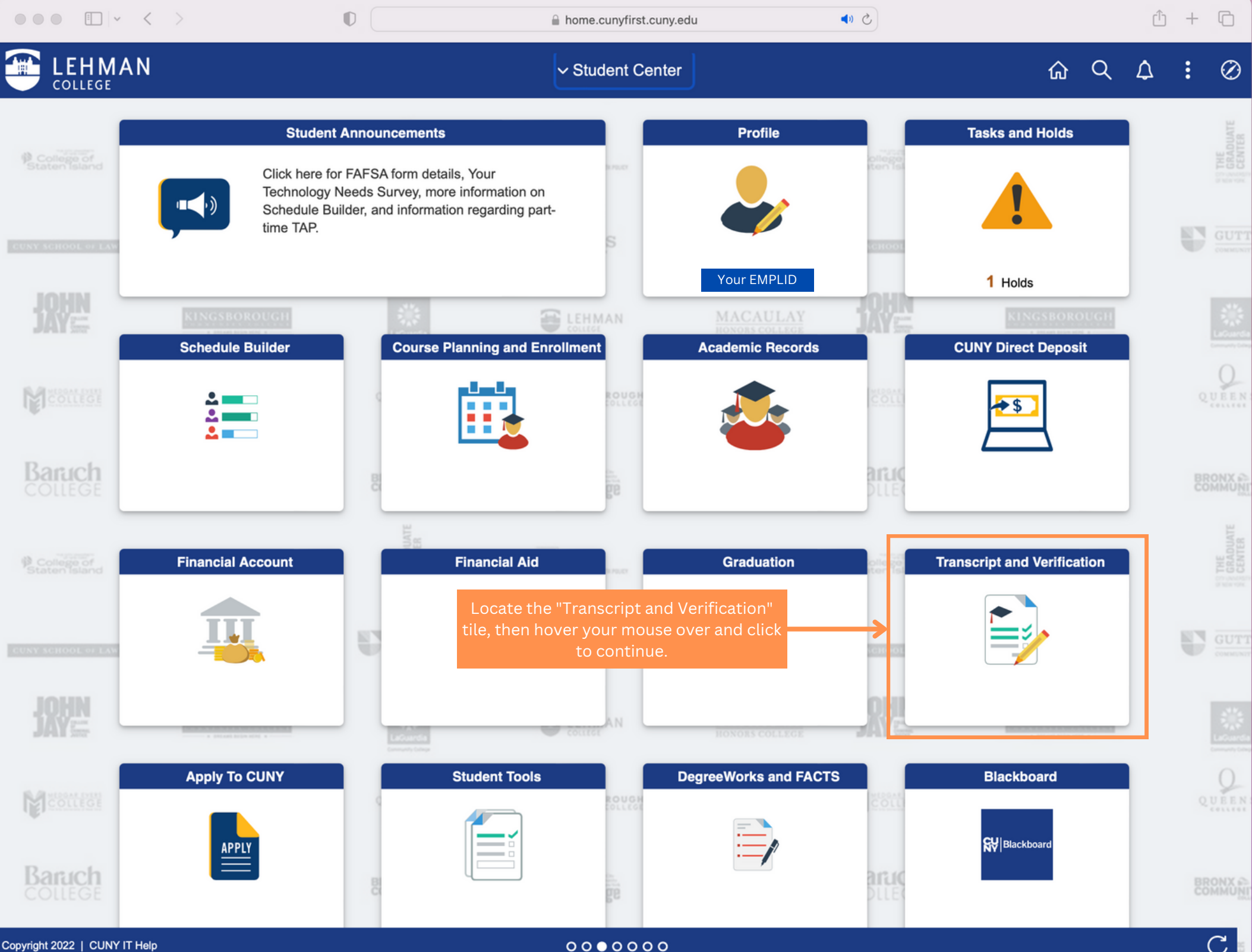

Copyright 2022 | CUNY IT Help

 $\mathcal{C}$ 

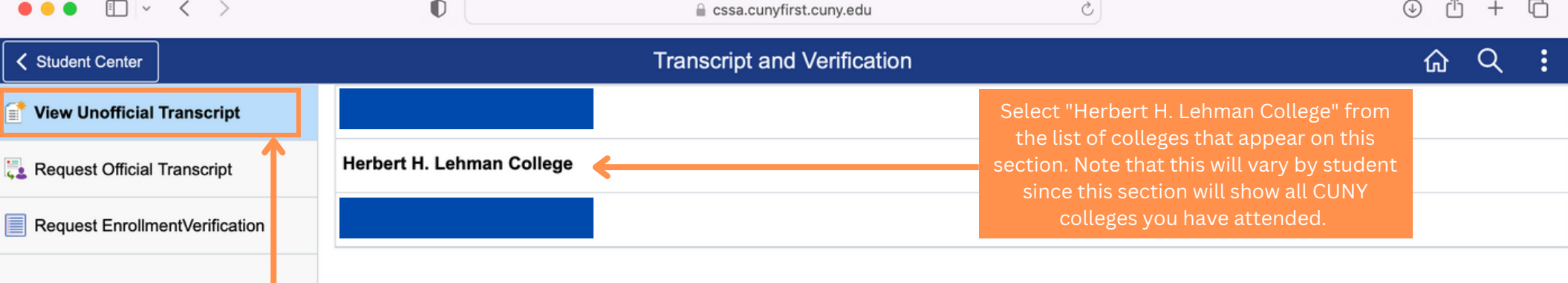

This page will automatically open in the "View Unofficial Transcript" tab on the left hand side menu as shown here.

 $\blacksquare$ 

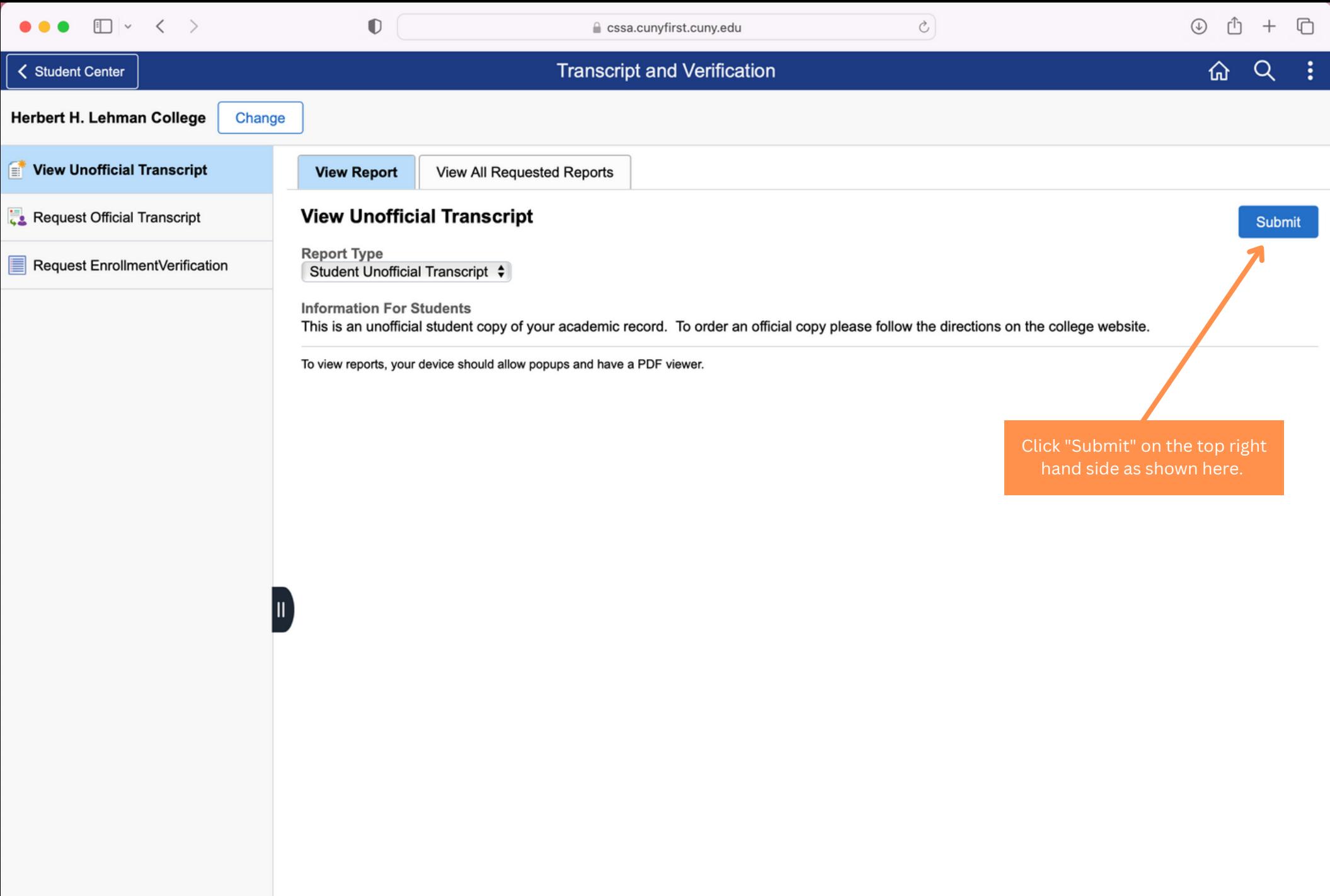

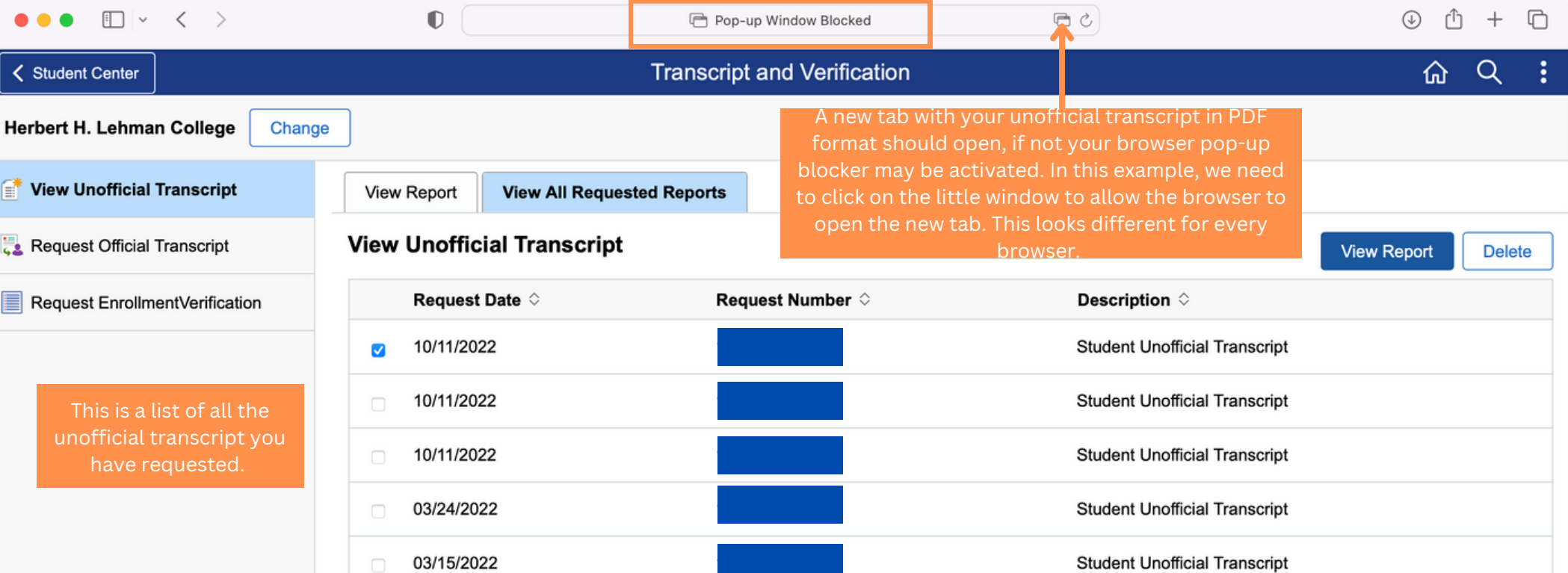

 $\vert \mathbb{I} \vert$ 

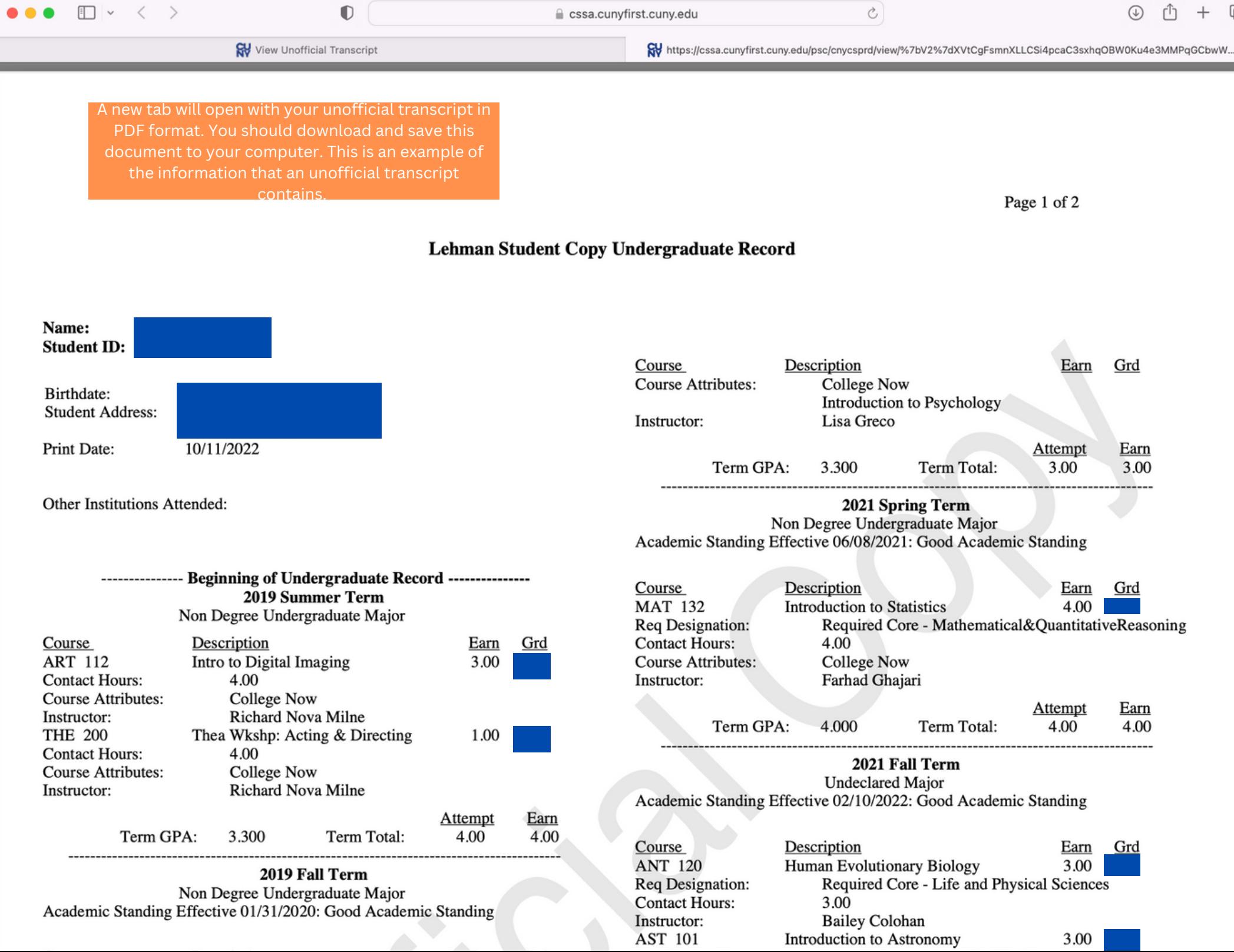